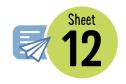

# **Chance experiments**

Find the probability then collect experimental data about two of the chance experiments listed below.

For each event:

- list the favourable outcomes
- list the total number of possible outcomes
- find the probability of the event occurring
- · carry out the experiment and record the results in a frequency table
- calculate the relative frequency as a decimal and a fraction
- compare the results with the probability.

The relative frequency is calculated by dividing the number of times an event occurs by the number of trials. For example:

| Toss a coin | Count | Relative frequency |
|-------------|-------|--------------------|
| Heads       | 86    | 86 ÷ 200 = 0.43    |
| Tails       | 114   | 114 ÷ 200 = 0.57   |
| Total       | 200   |                    |

## **Experiment 1: Cubes in a bag**

#### **Resources:**

Opaque bag

Four white and two black cubes (or similar objects in two different colours)

#### **Event:**

Draw one black cube from the bag.

Conduct 50 trials. Return the cube to the bag each time and shake the bag to mix the colours.

### **Experiment 2: Letters in a hat**

#### **Resources:**

12 cards (three marked with vowels and nine marked with consonants)

#### **Event:**

Draw a vowel from the hat.

Conduct 20 trials. Return the card to the hat and mix the letters around after each draw.

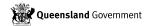

Student name:

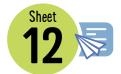

Experiment 3: Pick a card, any card

## Resources:

Deck of cards

#### **Event:**

Draw a red card worth six or less from a full deck.

Conduct 50 trials. Return the drawn card and shuffle the cards after each draw.

## **Experiment 1**

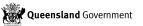

Student name:

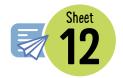

| Exp | erim | ent | 2 |
|-----|------|-----|---|
|-----|------|-----|---|

## **Experiment 3**

| How was your student able to complete the activity? |                 |                     |                          |  |  |  |
|-----------------------------------------------------|-----------------|---------------------|--------------------------|--|--|--|
| No assistance required                              | Some assistance | A lot of assistance | Not able to do this task |  |  |  |
| Comments:                                           |                 |                     |                          |  |  |  |

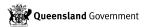